# **CSE 373**

#### Algorithm Analysis and Runtime Complexity

slides created by Marty Stepphttp://www.cs.washington.edu/373/

© University of Washington, all rights reserved.

1

# **Evaluating an algorithm**

- How to know whether a given algorithm is good, efficient, etc.?
- One idea: *Implement it*, run it, time it / measure it (averaging trials)
	- Pros?
		- Find out how the system effects performance
		- Stress testing how does it perform in dynamic environment
		- No math!
	- Cons?
		- Need to implement code (takes time)
		- Can be hard to estimate performance
		- When comparing two algorithms, all other factors need to be held constant (e.g., same computer, OS, processor, load)

# **Range algorithm**

How efficient is this algorithm? Can it be improved?

```
// returns the range of values in the given array;

// the difference between elements furthest apart// example: range({17, 29, 11, 4, 20, 8}) is 25public static int range(int[] numbers) {int maxDiff = 0; \qquad // look at each pair of values
    for (int i = 0; i < numbers.length; i++) {
        for (int j = 0; j < numbers.length; j++) {

int diff = Math.abs(numbers[j] – numbers[i]);if (diff > maxDiff) {maxDiff = diff;}}}
return diff;}
```
# **Range algorithm 2**

#### A slightly better version:

```
// returns the range of values in the given array;

// the difference between elements furthest apart// example: range({17, 29, 11, 4, 20, 8}) is 25public static int range(int[] numbers) {int maxDiff = 0; \qquad // look at each pair of values
    for (int i = 0; i < numbers.length; i++) {

for (int j = i + 1; j < numbers.length; j++) {
int diff = Math.abs(numbers[j] – numbers[i]);if (diff > maxDiff) {maxDiff = diff;}}}
return diff;}
```
# **Range algorithm 3**

#### A MUCH faster version. Why is it so much better?

```
// returns the range of values in the given array;
// example: range({17, 29, 11, 4, 20, 8}) is 25public static int range(int[] numbers) {int max = numbers[0]; \qquad\qquad // find max/min values
    int min = max;
    for (int i = 1; i < numbers.length; i++) {
        if (numbers[i] < min) {min = numbers[i];}
if (numbers[i] > max) {max = numbers[i];
        }}return max – min;
```
}

# **Runtime of each version**

### • Version 1: Version 3:

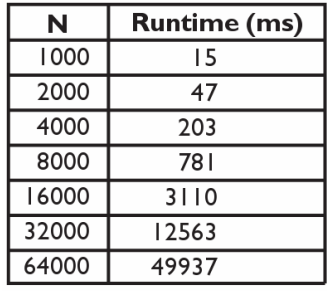

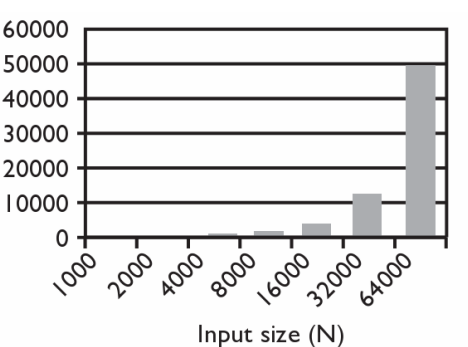

#### • Version 2:

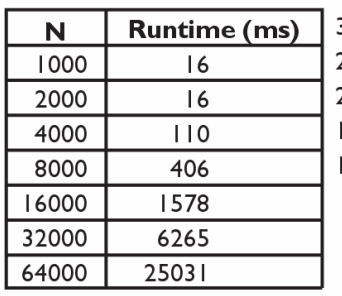

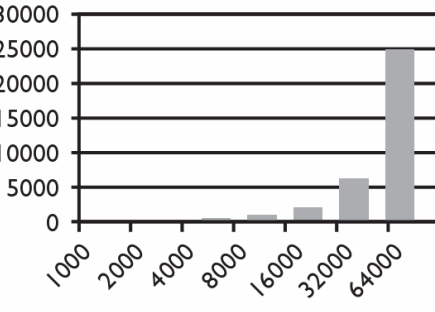

#### Input size (N)

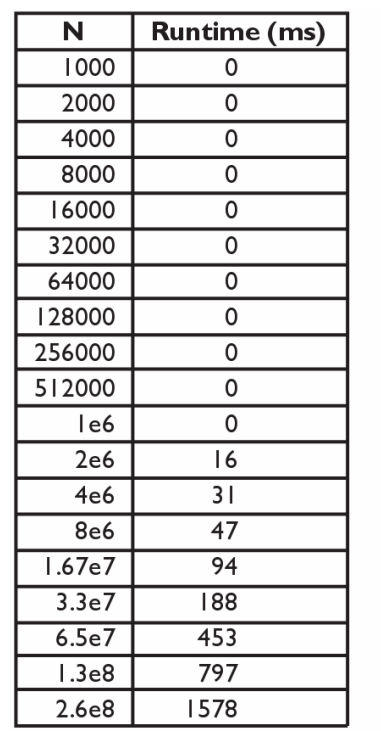

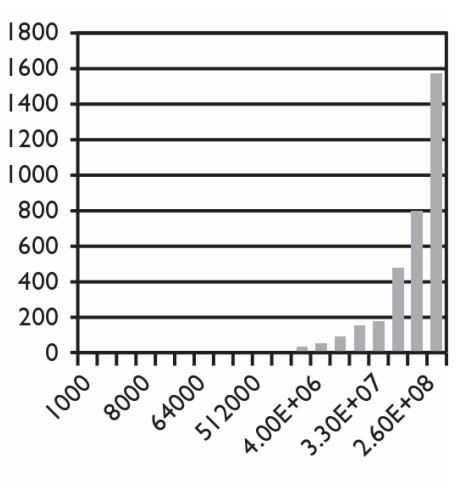

Input size (N)

### **Max subsequence sum**

- Write a method maxSum to find the largest sum of any contiguous subsequence in an array of integers.
	- k. Easy for all positives: include the whole array.
	- $\blacksquare$ What if there are negatives?

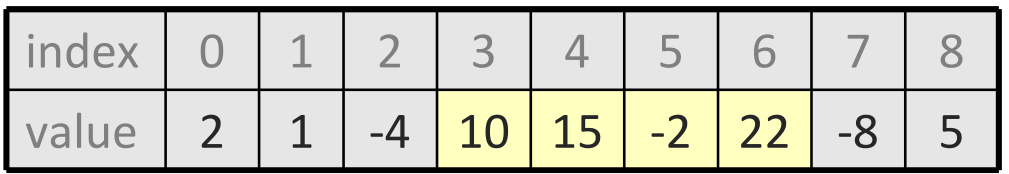

Largest sum:  $10 + 15 + -2 + 22 = 45$ 

- (Let's define the max to be 0 if the array is entirely negative.)
- Ideas for algorithms?

# **Algorithm 1 pseudocode**

```
maxSum(a):

max = 0.
    for each starting index i:

for each ending index j:

sum = add the elements from 
a[i] to a[j].if sum >max,
                 max =sum.
```
return **max**.

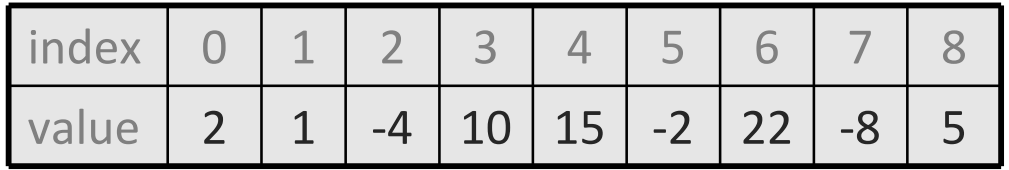

# **Algorithm 1 code**

- How efficient is this algorithm?
	- Poor. It takes a few seconds to process 2000 elements.

```
public static int maxSum1(int[] a) {
    int max = 0;
    for (int i = 0; i < a.length; i++) {
        for (int j = i; j < a.length; j++) {
            // sum = add the elements from a[i] to a[j].
            int sum = 0;
            for (int k = i; k \le j; k++) {
                sum += a[k];
            }
if (sum > max) {max = sum;
            }}}
return max;}
```
# **Flaws in algorithm 1**

- Observation: We are redundantly re-computing sums.
	- For example, we compute the sum between indexes 2 and 5:  $a[2] + a[3] + a[4] + a[5]$
	- Next we compute the sum between indexes 2 and 6: a[2] + a[3] + a[4] + a[5] + a[6]
	- We already had computed the sum of 2-5, but we compute it again as part of the 2-6 computation.
	- Let's write an improved version that avoids this flaw.

# **Algorithm 2 code**

- How efficient is this algorithm?
	- Mediocre. It can process 10,000s of elements per second.

```
public static int maxSum2(int[] a) {
    int max = 0;
    for (int i = 0; i < a.length; i++) {
        int sum = 0;
        for (int j = i; j < a.length; j++) {
            sum += a[j];
if (sum > max) {max = sum;}}}
return max;}
```
# **A clever solution**

• *Claim 1* : The max range cannot start with a negative-sum range.

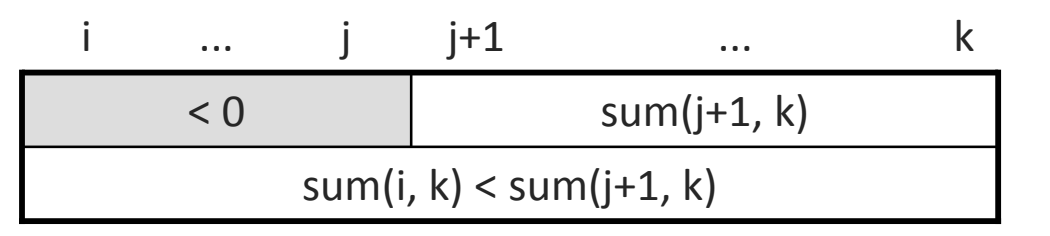

• *Claim 2* : If sum(i, j-1)  $\geq$  0 and sum(i, j) < 0, any max range that ends at j+1 or higher cannot start at any of i through j.

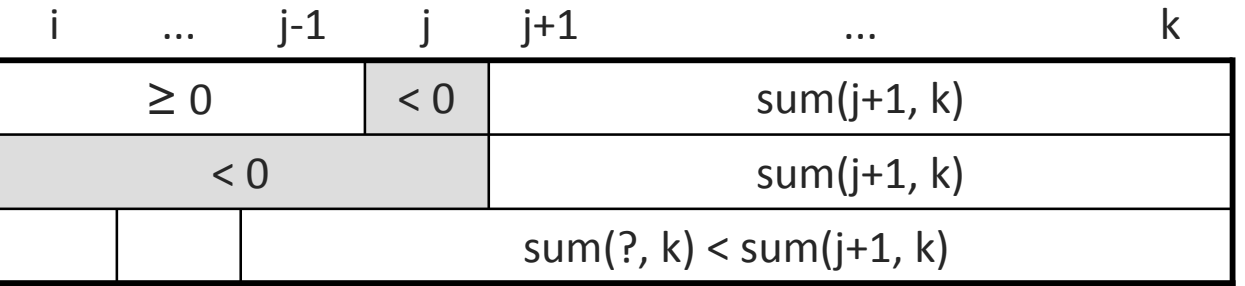

Together, these observations lead to a very clever algorithm...

# **Algorithm 3 code**

- How efficient is this algorithm?
	- Excellent. It can handle many millions of elements per second!

```
public static int maxSum3(int[] a) {
    int max = 0;
    int sum = 0;
    int i = 0;for (int j = 0; j < a. length; j++) {
         if (sum < 0) { // if sum becomes negative, max range
             \mathbf{i} = \mathbf{j}; // cannot start with any of \mathbf{i} - \mathbf{j} - 1,
             sum = 0; // (Claim 2) so move i up to j
         }sum += a[j];

if (sum > max) {max = sum;}}
return max;}
```
# **Analyzing efficiency**

- efficiency: A measure of the use of computing resources by code.
	- most commonly refers to run time; but could be memory, etc.
- Rather than writing and timing algorithms, let's analyze them. Code is hard to analyze, so let's make the following assumptions:
	- $\blacksquare$ Any single Java statement takes a constant amount of time to run.
	- $\overline{\phantom{a}}$ The runtime of a *sequence* of statements is the sum of their runtimes.
	- k. An if/else's runtime is the runtime of the if test, plus the runtime of whichever branch of code is chosen.
	- $\blacksquare$ A loop's runtime, if the loop repeats  $N$  times, is  $N$  times the runtime of the statements in its body.
	- A method call's runtime is measured by the total of the statements inside the method's body.

## **Runtime example**

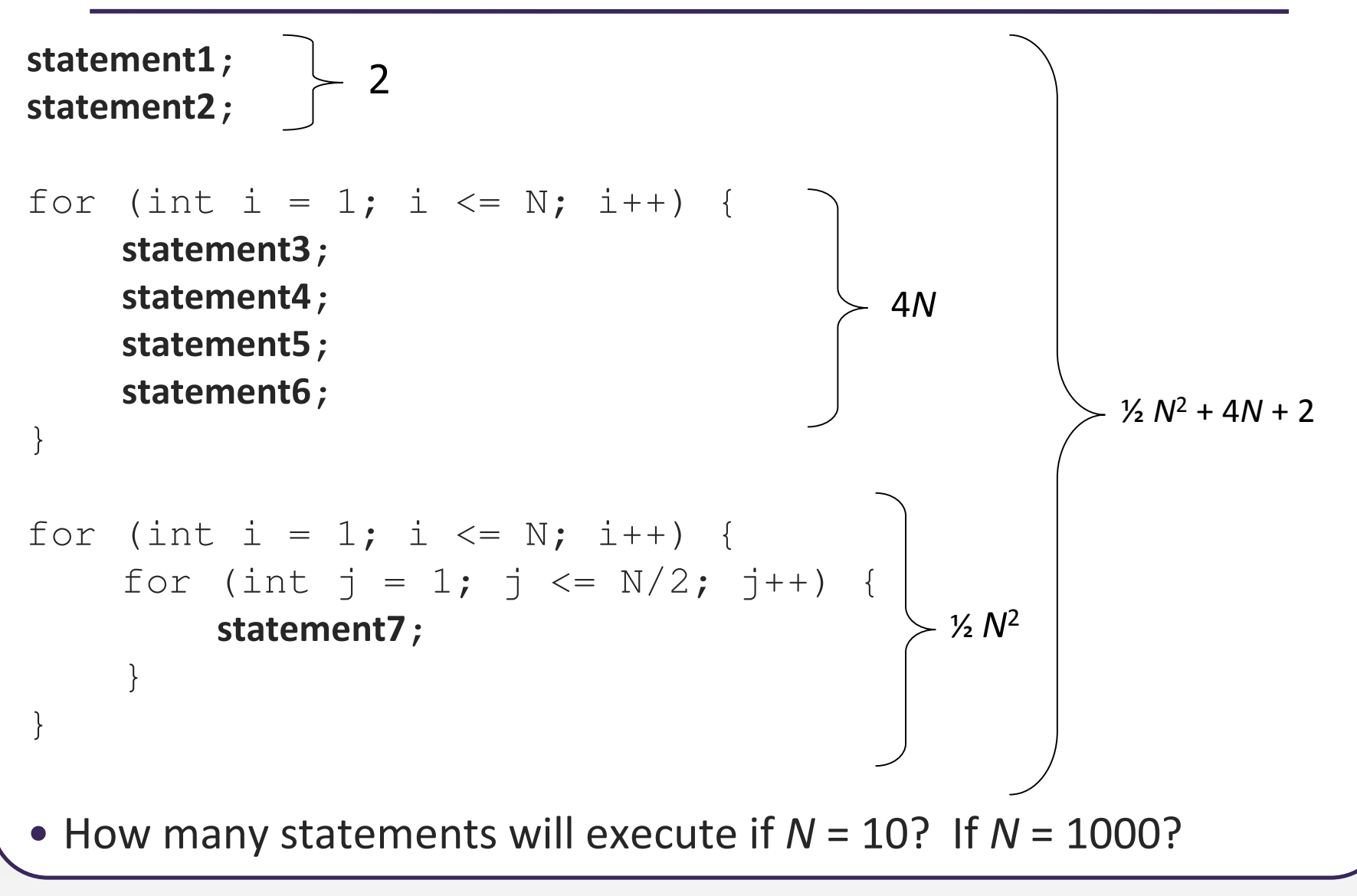

# **Algorithm growth rates**

- We measure runtime in proportion to the input data size, N.
	- **The growth rate:** Change in runtime as N changes.
- Say an algorithm runs  $0.4N^3$  +  $25N^2$  +  $8N$  +  $17$  statements.
	- Consider the runtime when *N* is *extremely large*.  $\blacksquare$ (Almost any algorithm is fine if N is small.)
	- $\blacksquare$ ■ We ignore constants like 25 because they are tiny next to N.
	- L. The highest-order term  $(N^3)$  dominates the overall runtime.

- $\blacksquare$  We say that this algorithm runs "on the order of"  $\mathcal{N}^3$ .
- $\blacksquare$  or  $O(N^3)$ <sup>3</sup>) for short ("Big-Oh of N cubed")

## **Growth rate example**

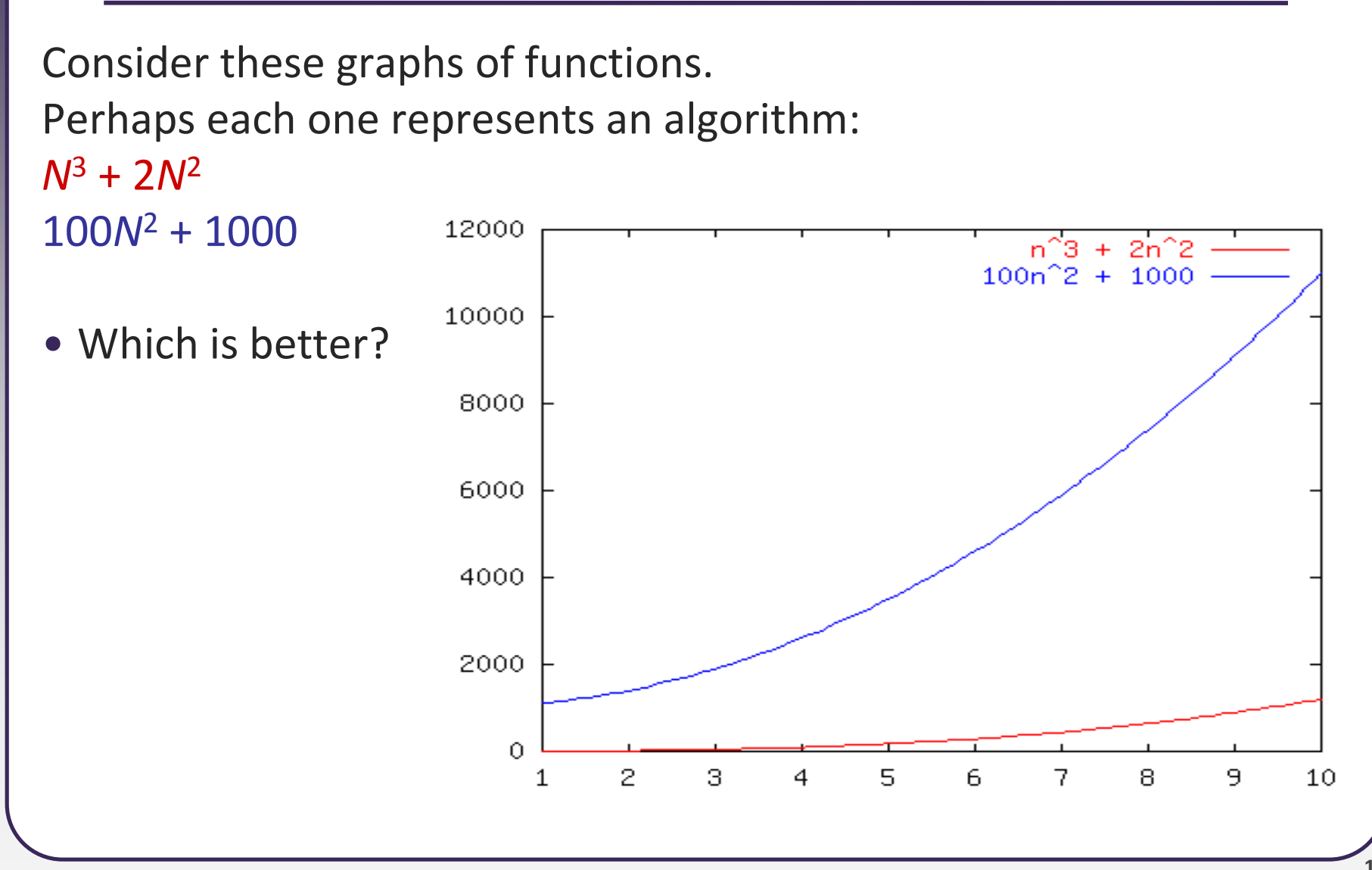

### **Growth rate example**

• How about now, at large values of N?

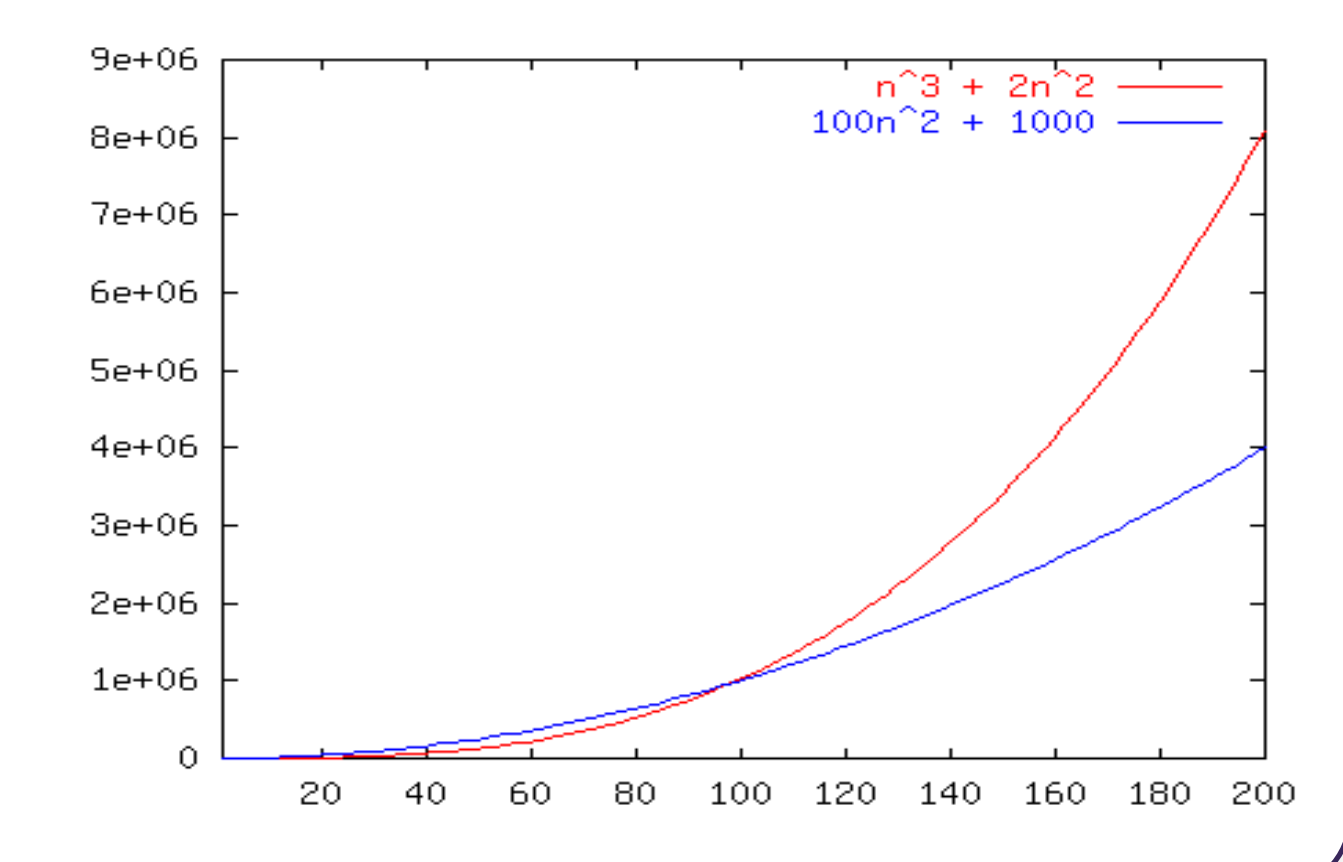

# **Complexity classes**

• complexity class: A category of algorithm efficiency based on the algorithm's relationship to the input size N.

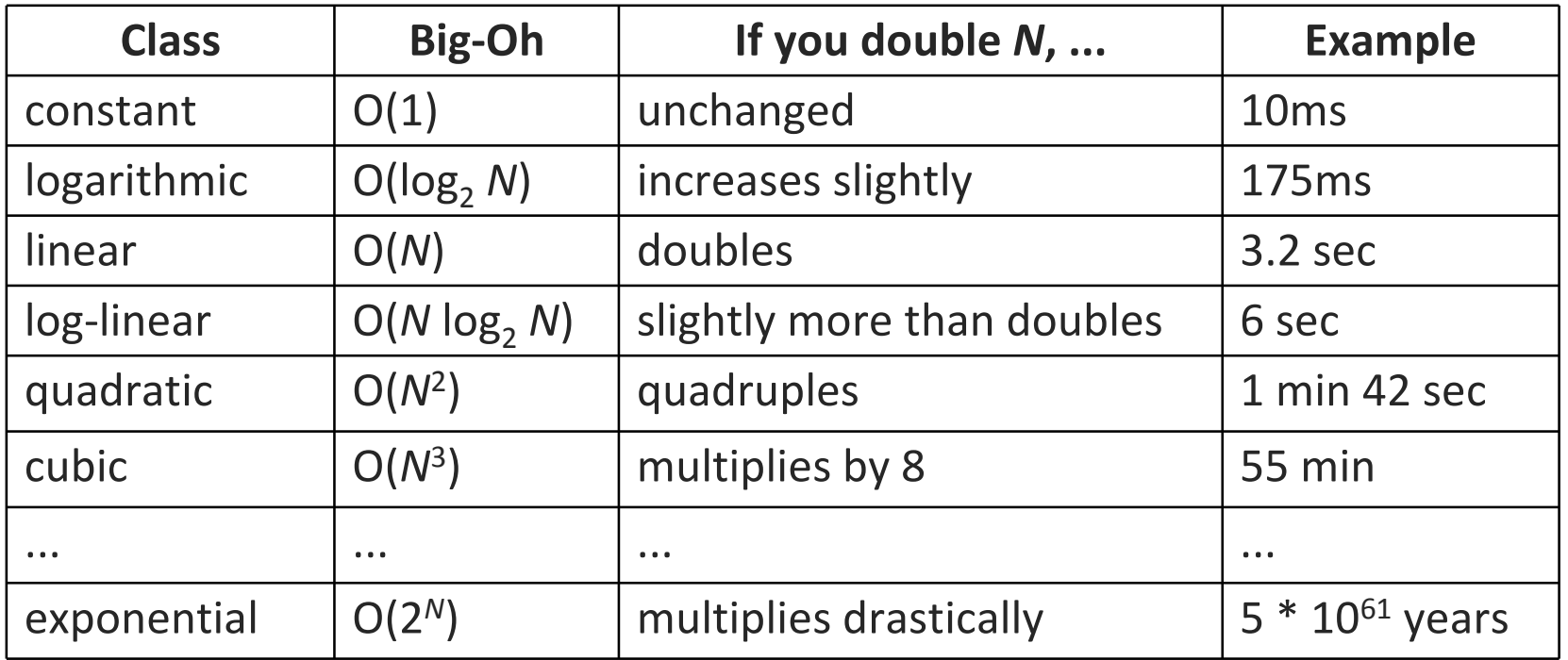

## **Java collection efficiency**

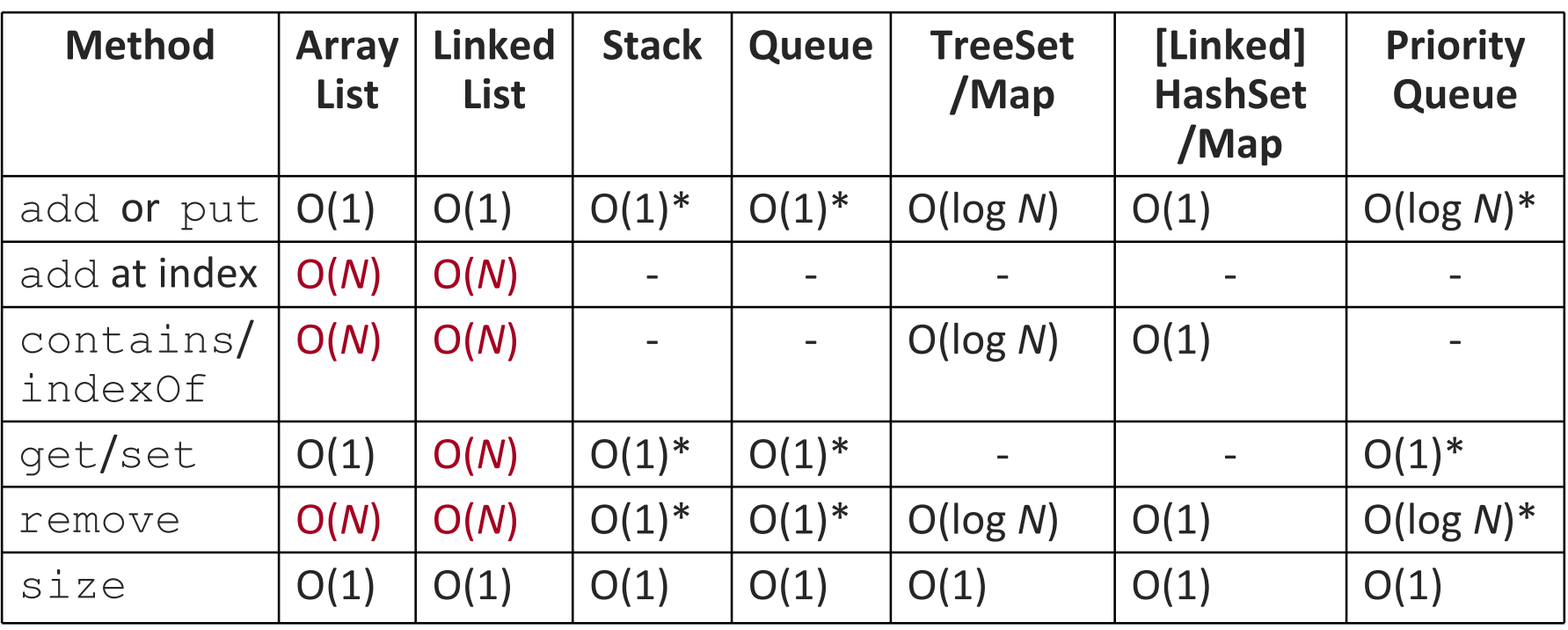

• $*$  = operation can only be applied to certain element(s) / places

# **Big-Oh defined**

- Big-Oh is about finding an asymptotic upper bound.
- Formal definition of Big-Oh:

 $f(\mathcal{N})$  = O( $g(\mathcal{N})$ ), if there exists positive constants  $c$  ,  $\mathcal{N}_0$  such that

 $f(\mathcal{N}) \leq c \cdot g(\mathcal{N}) \ \text{ for all } \mathcal{N} \geq \mathcal{N}_0 \, .$ 

- We are concerned with how $f$  grows when  $N$  is large.
	- not concerned with small N or constant factors
- Lingo:  $"f(N)$  grows no faster than  $g(\mathcal{N}).$ "

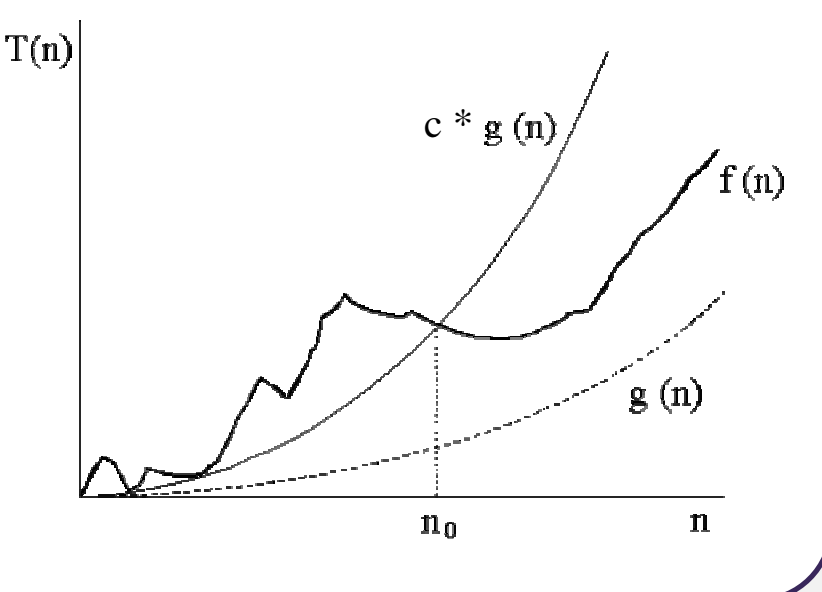

# **Big-Oh questions**

- $N + 2 = O(N)$  ?
	- yes
- 2 $N = O(N)$  ?
	- yes
- $N = O(N^2)$  ?
	- yes
- $N^2 = O(N)$  ?
	- $\blacksquare$  no
- $100 = O(N)$  ?
	- yes
- $N = O(1)$  ?
	- $\blacksquare$  no
- $214N + 34 = O(N^2)$ ?
	- yes

# **Preferred Big-Oh usage**

### • Pick the tightest bound. If  $f(N) = 5N$ , then:

 $f(N)=\mathrm{O}(N^5)$  $f(N) = O(N^3)$  $f(N) = O(N \log N)$  $f(N) = O(N)$   $\leftarrow$  preferred

#### • Ignore constant factors and low order terms:

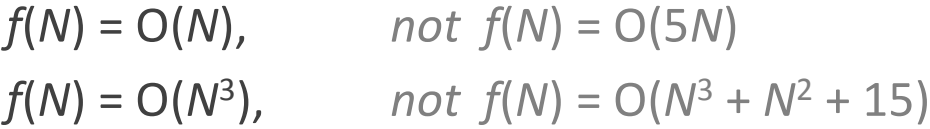

- e. ■ Wrong:  $f(N) \le O(g(N))$
- Wrong:  $f(N) \ge O(g(N))$
- $\blacksquare$ **Right:**  $f(N) = O(g(N))$

# **A basic Big-Oh proof**

- *Claim*:  $2N + 6 = O(N)$ .
- To prove: Must find c,  $N_0$  such that for all  $N \ge N_0$ ,  $2N + 6 \leq c \cdot N$
- *Proof*: Let  $c = 3$ ,  $N_0 = 6$ .  $2N + 6 \leq 3 \cdot N$  $6 \leq N$

# **Math background: Exponents**

#### • Exponents:

- $\bullet\,$  X $^{\mathsf{Y}}$  , or "X to the Y<sup>th</sup> power"; X multiplied by itself Y times
- Some useful identities:
	- $\bullet$   $X^A \cdot X^B = X^{A+B}$
	- $\blacktriangleright$  X<sup>A</sup> / X<sup>B</sup> = X<sup>A-B</sup>
	- $\blacksquare$   $(X^A$  $(A)$ B =  $X^{AB}$
	- $X^N + X^N = 2X^N$
	- $= 2^N + 2^N = 2^{N+1}$

# **Math background: Logarithms**

- Logarithms
	- definition:  $X^A = B$  if and only if  $log_x B = A$
	- Е *intuition*:  $log<sub>x</sub>$  B means: "the power X must be raised to, to get B"
	- $\blacksquare$  In this course, a logarithm with no base implies base 2.  $\log$  B means  $\log_2$  B
- Examples
	- **log**<sub>2</sub> 16 = 4 (because  $2^4$  = 16)
	- **log**<sub>10</sub> 1000 = 3 (because  $10^3$  = 1000)

# **Logarithm bases**

- Identities for logs with addition, multiplication, powers:
	- $\blacksquare$  log (A·B) = log A + log B
	- $\blacksquare$  log (A/B) = log A log B
	- $\blacksquare$  log  $(A^B) = B \log A$
- Identity for converting bases of a logarithm:

$$
\log_A B = \frac{\log_c B}{\log_c A}
$$

- **E** example:  $\log_4 32 = (\log_2 32) / (\log_2 4)$  $= 5 / 2$
- Practically speaking, this means all  $log<sub>c</sub>$  are a constant factor away from  $\log_2$ , so we can think of them as equivalent to  $\log_2$  in Big-Oh analysis.

## **More runtime examples**

• What is the exact runtime and complexity class (Big-Oh)?

```
int sum = 0;
for (int i = 1; i <= N; i += c) {
    sum++;}
```
■ Runtime =  $N / c = O(N)$ .

```
int sum = 0;
for (int i = 1; i <= N; i *= c) {
    sum++;}
```
■ Runtime =  $log<sub>c</sub> N = O(log N)$ .

# **Binary search**

#### •**• binary search** successively eliminates half of the elements.

- $\blacksquare$ Algorithm: Examine the middle element of the array.
	- If it is too big, eliminate the right half of the array and repeat.
	- If it is too small, eliminate the left half of the array and repeat.
	- Else it is the value we're searching for, so stop.
- F ■ Which indexes does the algorithm examine to find value 42?
- $\overline{\phantom{a}}$ What is the runtime complexity class of binary search?

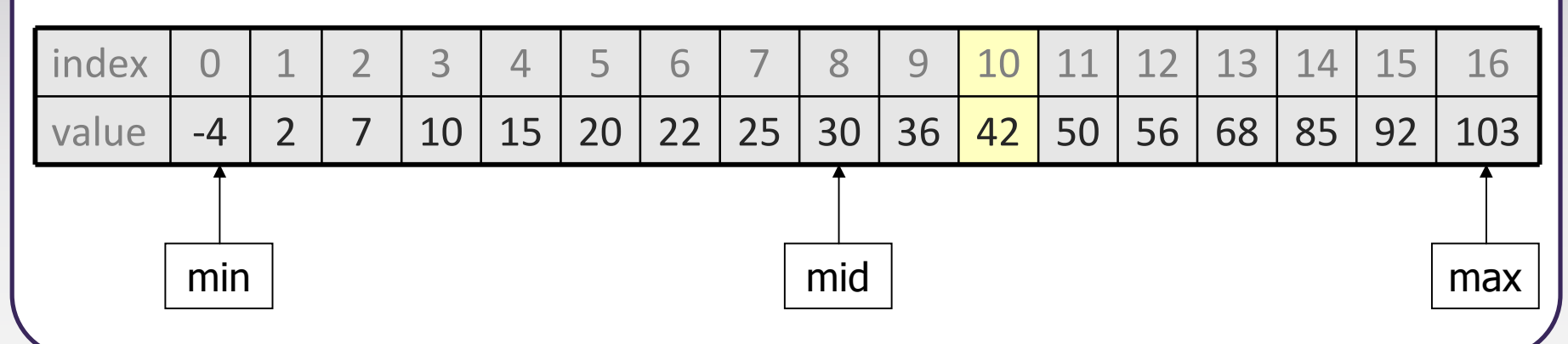

## **Binary search runtime**

- For an array of size <sup>N</sup>, it eliminates ½ until 1 element remains. N, N/2, N/4, N/8, ..., 4, 2, 1
	- How many divisions does it take?
- Think of it from the other direction:
	- ■ How many times do I have to multiply by 2 to reach N? 1, 2, 4, 8, ..., N/4, N/2, N
	- Call this number of multiplications " $x$ ".

```
2^x = Nx = log<sub>2</sub> N
```
• Binary search is in the **logarithmic** (O(log N)) complexity class.

# **Math: Arithmetic series**

- Arithmetic series notation (useful for analyzing runtime of loops): ∑=*i j kExpr*
	- the sum of all values of *Expr* with each value of *i* between *j*--*k*
- Example:

$$
\sum_{i=0}^{4} 2i + 1
$$
  
= (2(0) + 1) + (2(1) + 1) + (2(2) + 1) + (2(3) + 1) + (2(4) + 1)  
= 1 + 3 + 5 + 7 + 9  
= 25

## **Arithmetic series identities**

• sum from 1 through N inclusive:

$$
\sum_{i=1}^{N} i = \frac{N(N+1)}{2} = O(N^2)
$$

• Intuition:

$$
sum = 1 + 2 + 3 + ... + (N-2) + (N-1) + N
$$

$$
sum = (1 + N) + (2 + N - 1) + (3 + N - 2) + ...
$$

$$
N-2) + ... \qquad // rearranged
$$
\n
$$
// N/2 pairs total
$$

• sum of squares:

$$
\sum_{i=1}^{N} i^2 = \frac{N(N+1)(2N+1)}{6} = O(N^3)
$$

## **Series runtime examples**

• What is the exact runtime and complexity class (Big-Oh)?

```
int sum = 0:
for (int i = 1; i <= 
N; i++) {
for (int j = 1; j <= N * 2; j++) {
         sum++;}}■ Runtime = N \cdot 2N = O(N^2).
int sum = 0:
```

```
for (int i = 1; i <= 
N; i++) {
for (int j = 1; j <= 
i; j++) {sum++;}}■ Runtime = N (N + 1) / 2 = O(N^2).
```